# Two Function Calculator

Final Project Report December 9, 1999 E157

Mark Holland

## **Abstract:**

This project prototypes a two function calculator consisting of a 16 key keypad, FPGA, and 8 digit LED display. The two targeted operations are addition and subtraction. Inputted numbers are positive base ten integers of 8 or fewer digits. The user types in an arithmetic equation in four steps: they type the first number, an operator, the second number, and lastly an equals operator. Each inputted number is placed in a shift register in the FPGA while also being displayed on the LEDs. The operator is also placed in a register. When an equals sign is inputted, the proper operation is performed on the two numbers and the resulting number is put in a register and displayed on the LED display.

# Introduction

Mathematics is a building block upon which all of the sciences are dependent. Being able to perform simple arithmetic operations quickly and efficiently is a necessary tool in all scientific fields. Calculators were created in order to give people a simple, fast, and error free method of doing these calculations.

I chose to prototype a calculator because they are one of the most basic and important tools for an engineer such as myself. Being able to design and understand the hardware of a calculator is a good starting point from which I can go on to design and understand more complicated devices.

My calculator performs the operations of addition and subtraction. It operates in base 10 and is capable of accepting, displaying, and operating on any numbers in the range 0 to 99,999,999. If answers occur that are not in this range an overflow/negative indicator light is used to show that the outputted number is not in the acceptable data range. A clear button is used to clear the memory and the display of any contents.

From the cleared (empty) state, my calculator works by accepting four inputs from a user: a number (from 0 to 99,999,999), an operator (+ or -), a second number (from 0 to 99,999,999), and lastly an equals operator. The inputs are made on a 16 key keypad, which is shown in Figure 1.

| $\overline{2}$ | 3           |  |
|----------------|-------------|--|
| 5              | 6           |  |
| 8              | 9           |  |
|                | $\mathbf C$ |  |

**Figure 1: 16 Key Keypad**

Each inputted number is displayed on the LED display as the number is being inputted, and the answer is displayed after the equals operator is entered. The outputted numbers are displayed on four dual 7-segment displays, combined as shown in Figure 2.

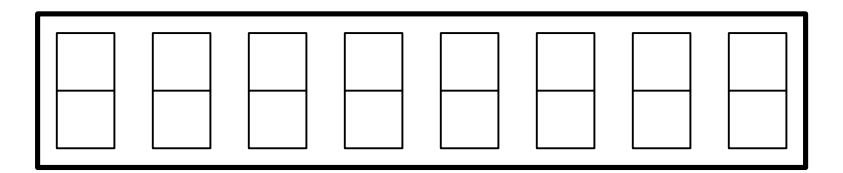

#### **Figure 2: LED Display**

My calculator uses an FPGA almost exclusively, with a small amount of external logic on my board. Inputs come from the keypad and outputs go to the display. Inputted numbers and operators are shifted into registers on the FPGA as they are entered on the keypad. Inputted numbers and the eventual answer of the operation are displayed on the LED display at the proper times. The FPGA multiplexes the 8-digit display such that each digit is only on 1/8 of the time.

The only external logic that I use is 8 PNP transistors that control the switching of the 8 digits in the display. The FPGA was inadequate in its current sinking/sourcing capabilities, which required the use of these transistors.

The most basic block diagram for the design appears in Figure 3. From the keypad a button is pressed, the proper operations are done inside the FPGA, and the proper segment mappings are outputted to the display.

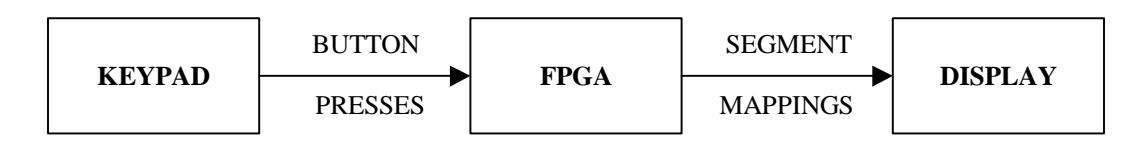

**Figure 3: Basic Design Block Diagram**

Another basic block diagram can be made just to describe the FPGA. This block diagram appears in Figure 4. The inputted number is first decoded into either a number or operation input and put into a register. By deciphering the states of the registers the proper number can be chosen and mapped to LED mappings. These mappings tell the display which segments to turn on.

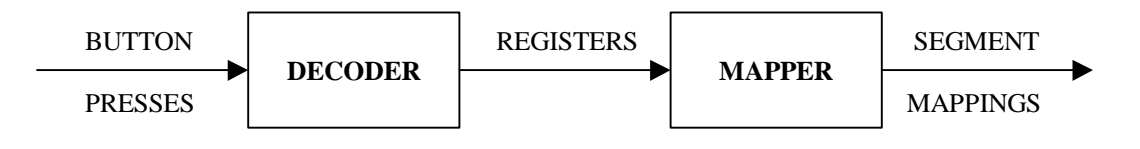

**Figure 4: Basic FPGA Block Diagram**

Much more goes on in the FPGA but a lot of it is regulation or control of the items shown in the block diagrams and not actual blocks. The entire FPGA design is covered in a later section.

# **Schematics**

The schematics for my calculator circuit appear in Figure 5. The wires are named after the FPGA inputs and outputs to which they are connected (the names are the same as those that appear in the Verilog code in the Appendix). Poll[3:0] are inputs to the FPGA and the rest of the wires are outputs of the FPGA.

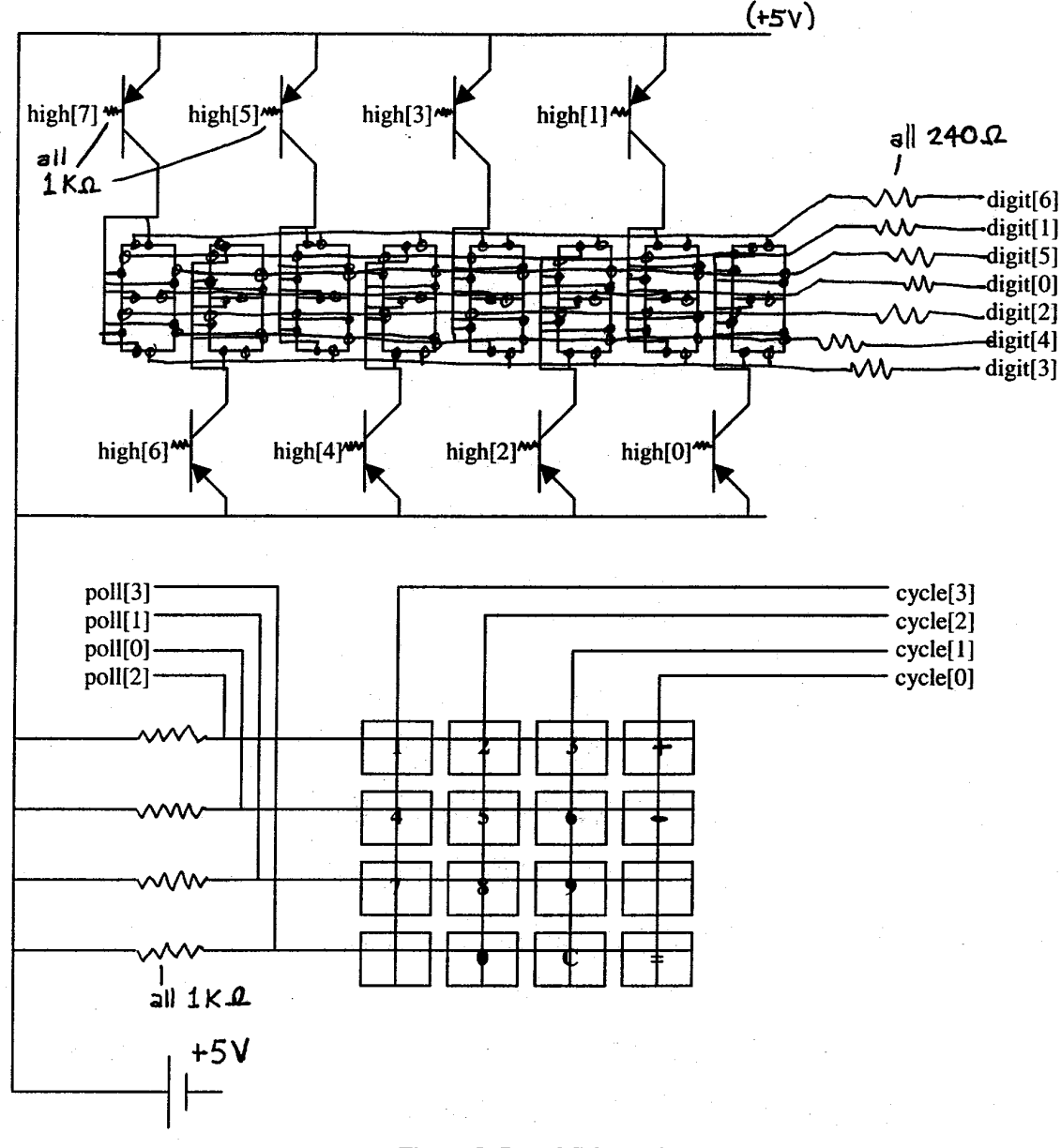

## **Figure 5: Board Schematics**

The keypad contains a matrix of wires that can be shorted by pressing the buttons. For example, pressing button 1 would short the wires CYCLE[3] and POLL[2]. The FPGA cycles the columns one at a time so that there is always only one column wire that is low. If a button in that column is being pressed, the corresponding row wire is pulled low and the FPGA recognizes that a button has been pressed. By knowing which row wire and column wire are low it can then decode the occurrence into a specific button press. This is how the polling circuit works.

 The LED display is a common anode display. This means that the anodes (positive side) of each of the seven LEDs on a digit are tied together. The cathodes of like segments (for example the cathodes from the top LED on each digit) are then tied together as well.

In my design, the anodes are pulled high to turn on a digit. While a digit's anodes are pulled high, the LEDs that have low cathodes will light up. This is how my display works.

Ideally, the LEDs would like to see 5-20mA of current, but my FPGA cannot source this much current. Because of this I use PNP transistors (see Figure 5) as switches to source the necessary current. To turn on a PNP transistor I drop the base voltage of the transistor to 0V. The current that the LEDs see is then determined by the value of the base resistor (here 1-Kohm), where a lower resistance would allow more current to go through the transistor. I also have 240-ohm resistors in series with the LEDs to limit the current to 21mA so that the LEDs are not damaged.

As an example, to display the number  $\overline{3}$  in the least significant bit I would set the following levels: high[0] = 0, digit[0] = 0, digit[3] = 0, digit[4] = 0, digit[5] = 0, digit[6] = 0, and the rest of the digit and high variables would  $= 1$ .

# FPGA Design

My Verilog code is divided into seven modules, each of which appears in the Appendix. I will attempt to introduce and describe them in order from input to output.

### main.v

Main.v is the top-level module that organizes my overall design. It contains all of the FPGA inputs and outputs and also contains wires for variables that are used across multiple modules. I will describe most of these variables in the specific modules in which they are used.

The two inputs that I will describe here are *clk* and *reset*, because they are special cases. *Clk* is the 2Mhz clock that is generated by the FPGA. *Reset* is a global reset variable that appears in all of the modules. When *reset* is entered, all of the variables in all of the modules get reset to their default values. This is shown by the fact that every always statement within my design has logic designed to reset all variables.

### slow\_clock.v

The clock that the FPGA runs off of is a 2 MHz clock, which means that it has a cycle time of 500ns. I have two different applications in my design that set upper and lower limits on the frequency that I can operate my hardware at. The debouncing circuit that appears in decoder.v (to be discussed later) requires a clock with cycles of approximately 5ms (200Hz). The display must multiplex its eight digits such that each digit is flashing at around 50Hz or faster. To accommodate both of these requirements I chose to use a clock that operates at 488Hz with a cycle time of 2ms. This clock gives me 61Hz flashing for my display (which is acceptable), and gives me a 2ms-cycle time for my debouncing circuit which I experimentally found to be an adequate cycle time.

Slow\_clock.v is the module that creates a 488Hz clock. It inputs the FPGA clock (*clk*) and, using a counter, creates a system clock named *trigger* that operates at 488Hz. If *clk* were the least significant bit of a multiple bit signal, *trigger* would be the twelfth bit of the signal. Slow\_clock also creates a three-bit clock, *clk2*, which is used in the other modules to control the timing of hardware operations.

## decoder.v

 Decoder.v is the module that is used to handle keypad inputs. It works by cycling the bits *cycle[3:0]* such that the four bits alternate at being 0, and then monitors the bits *poll[3:0]* to see if any of them are pulled low. When a button is pressed (see Figure 5) and the column and row wires are shorted, the row gets pulled to the value of the corresponding column.

The basic hardware flow implied by decoder.v appears in Figure 6. In the figure, boxes represent hardware, lines entering from the tops are inputs, lines entering from the sides are enable lines, and lines coming out of the bottoms are outputs.

The debouncing circuit in decoder.v is designed such that an input must be sensed on two consecutive clock cycles for it to be valid. This is because when a key is pressed the contacts between the row and column wires may bounce. The debouncer must be able to ignore inputs that happen on only one clock edge and realize that they were due to bouncing and not an actual input. This way each button press is sensed only once and the keypad's bouncing does not effect the input.

The variables *hit [1:0]* and *miss* are used to keep track of the consecutiveness of inputs. *Hit* is fed to the decoding hardware as enabling lines, so that inputs are only decoded after being debounced. The decoder code starts on line 132 of decoder.v. Once the enable line (*hit)*, is sensed, two logic blocks take the *cycle* and *poll* lines and decipher what the input was, outputting a new control line *num[3:0].*

The *num* control line is fed as an enable line to five hardware units depending on the type of input that was sensed: numeral input, addition operator, subtraction operator, equals operator, or clear button.

In the numerical input unit there are two more units which are controlled by the signals *plus* and *minus*. Logic determines whether *plus* or *minus* is true and enters the first unit if it is true (which means that the entered digit is part of the second inputted number). If it is not true then we enter the second hardware unit, which decodes digits for the first inputted number.

Both numerical input units (for first and second number) operate the same way. Upon numerical inputs the first thing that happens is that the previous numerical inputs are shifted down a register in the

shift register. The input is then decoded into the low end of the shift register by the use of a multiplexer. These numbers are held in *dig0[3:0]* through *dig7[3:0]* variables for the first inputted number and *dig2\_0[3:0]* through *dig2\_7[3:0]* variables for the second inputted number. The wires for these variables are also made accessible to the hardware in other modules.

If an addition, subtraction, or equals operator is sensed, the corresponding control line is set high to indicate which part of the equation we are in and what operator we are using.

If the clear button is sensed, all of the variables in the module are reset to their default values. This means that *plus, minus, equals,* and all of the digits are reset to zero.

Logic also exists to prevent the user from giving bad inputs. Once a plus or minus operator has been chosen, the unchosen logic block of the two becomes disabled so that the calculator cannot try to do addition and subtraction. Also, the equals logic unit cannot be entered until an operator has been chosen. The only debugging logic that did not get entered into the module (due to a lack of space on the FPGA) is logic that would prevent the user from inputting numbers after = has been entered. In the completed calculator, the user can continue to edit the second inputted number (and therefore the answer) after the equals button has already been hit.

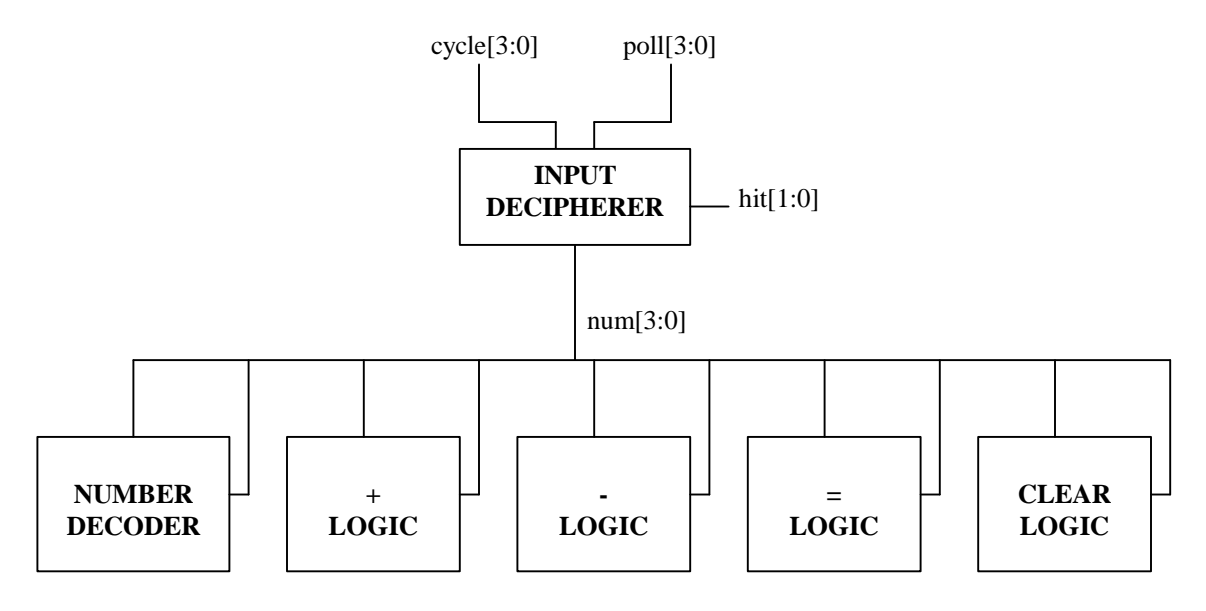

**Figure 6: Decoder.v Hardware Flow**

#### operator.v

The operator.v module is necessary for performing operations on the two inputted numbers. It inputs the 8 digits of each of the first two numbers (*dig0 – dig7, dig2\_0 – dig2\_7)*, the operators *plus, minus,* and *equals*, and it outputs the answer variables *ans0[4:0] – ans7[4:0]* and the wire *LED* which indicates an overflowing/negative answer.

The hardware implied by operator.v is all enabled by the wire *equals*. The two numbers are not operated upon until the equals button is pressed and *equals* is set to one. The hardware for operator.v is shown in Figure 7.

Multiplexers are used to choose between the digits of the first and second numbers depending on the state of *clk2[2:0]*. A multiplexer also sets *enable[7:0]* so that *sum[4:0]* can be mapped to the correct answer register. On any given clock cycle the two inputted numbers will be added or subtracted along with *c\_in*, their carry out (*c\_out)* will be determined, and the result will be put in the correct *ans* variable depending on the state of *enable*. Note that for the least significant bit addition there is a multiplexer on the carry line to make sure that no carry in is added or subtracted.

The wire *LED* is also set in operator.v. *LED* is set to go high whenever there is a carry out (*c\_out)* at the same time that *clk2* = 7 and *equals* is high. This indicates either an overflow for addition or a negative number for subtraction.

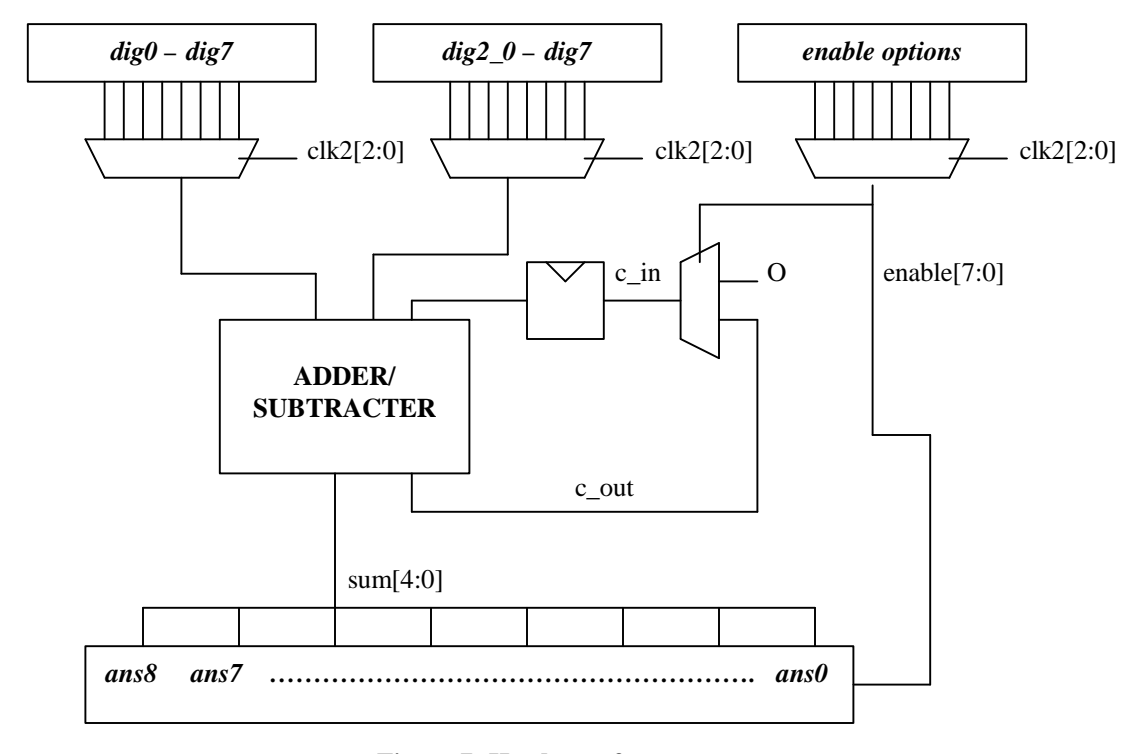

**Figure 7: Hardware for operator.v**

### mapper.v

Mapper.v is responsible for taking in the input and output numbers of the equation and mapping them to the LEDs. It inputs both of the user-inputted numbers, the answer, *plus, minus,* and *equals*, and it outputs the display mappings, *key0[6:0] – key7[6:0].*

Mapper.v starts by using *equals* to enable logic that will map the *ans* variables into *temp* variables for later use. If *equals* is not high, it then has an enable line of *plus* or *minus* enabling logic that maps the *dig2\_* variables (from the second digit) into the *temp* variables. If neither of the first two mappings occurred it maps the *dig* variables (from the first digit) to the *temp* variables.

Once the eight *temp[3:0]* variables are set, a multiplexer uses *clk2[2:0]* to choose between them and to put the proper one into *hold[3:0].* Depending on the value of *hold*, another multiplexer then puts the correct LED mapping into a *key* variable, which is then outputted to the display modules.

## display.v

Display.v is responsible for taking the *key* LED mappings from mapper.v and outputting them to the display. It inputs *key0 – key7* and outputs a variable *digit[6:0]*.

Display.v is simply a multiplexer that uses *clk2[2:0]* to choose between the 8 mapped *key* variables and sends the proper mapping to the display.

## display2.v

Display2.v is responsible for pulling the anodes of a digit high at the correct time. It outputs *high[7:0]* to the 8 digits of the display.

Display2.v is simply a multiplexer that uses *clk2[2:0]* to cycle through all of the display digits, pulling one of them high at a time.

# Results

My initial proposal was to design and build a three-function calculator that would perform addition, subtraction, and multiplication, free of bugs. My finished calculator was a two-function calculator that performed addition and subtraction, and had one known bug.

The reason that the multiplication function did not make it into the calculator is because I ran out of room on my FPGA. The FPGA has a total of 196 configurable logic blocks, and my completed design used 193 of those blocks. In order to meet my original objectives of making a three-function calculator I wrote a module that would perform operation, but this module could not be incorporated into the design. The multiplication module appears in Appendix B.

I also proposed to have a calculator that would not accept bad inputs or display any errant behavior. As I mentioned during my discussion of the module decoder.v, I was unable to fit all of my debugging logic onto the FPGA. The result is that after the user hits equals, he can still edit the second inputted number (and therefore the answer) by pressing digits on the keypad.

I would be able to make enough room for this last piece of debugging logic if I were to replace lines 163 and 177 of operator. v with the code if  $(\text{sum}[3] \& (\text{sum}[2] \parallel \text{sum}[1]))$ . This would have eliminated two adders and given me room for my last piece of debugging.

I also did not maximize the brightness of my LED display. I left 1Kohm resistors in the transistor circuits, which prevented the LEDs from seeing the maximum amount of current (21mA) that the 240ohm resistors would have allowed them to see. The LED displays are robust enough that I could have taken the 1Kohm resistors out and had a brighter display at no harm to my hardware.

The most difficult part of my design was optimizing my hardware. I began writing my Verilog code without any consideration for optimization because I was unaware that I would run out of room on my FPGA. When I ran out of room I then had to take the code I had written and I had to reduce it to the simplest hardware possible. While I believe I accomplished this in many cases, there were pieces of hardware that I did not fully optimize, like the adders mentioned above.

Another problem that I had during my design process was that I was not initially writing my code with the implied hardware in mind. I was simply writing code that would accomplish the tasks I needed, which is one of the reasons that my original code implied unnecessary hardware. Getting myself to write code with hardware in mind was somewhat difficult, but once I started doing it my code writing improved greatly.

# Appendix A

This Appendix includes the Verilog files for my project. They are in the order in which they are introduced in the FPGA design section of this paper.

//author: Mark Holland //program: main.v //purpose: top level module for calculator program module main(clk, reset, poll, cycle, high, digit, plus, minus, equals, LED); input clk;  $//the FPGAs clock$ input reset;  $\frac{1}{2}$  //global reset input [3:0] poll; //polling variables output [3:0] cycle;  $\frac{1}{2}$  //polling variables output [7:0] high; //multiplexing variables output [6:0] digit; //multiplexing variables output plus;  $\frac{1}{2}$  //operators, + - = output minus; output equals; output LED; //LED for overflow/negative wire [3:0] dig0;  $//wires for the first number$ wire [3:0] dig1; wire  $[3:0]$  dig2; wire [3:0] dig3; wire [3:0] dig4; wire [3:0] dig5; wire [3:0] dig6; wire [3:0] dig7; wire [3:0] dig2\_0;  $\overline{a}$  //wires for the second number wire [3:0] dig2\_1; wire [3:0] dig2\_2; wire [3:0] dig2\_3; wire [3:0] dig2\_4; wire [3:0] dig2\_5; wire [3:0] dig2\_6; wire  $[3:0]$  dig2 7; wire [4:0] ans0;  $//wires for the answer$ wire [4:0] ans1; wire [4:0] ans2; wire  $[4:0]$  ans3; wire [4:0] ans4; wire [4:0] ans5; wire [4:0] ans6; wire [4:0] ans7; wire [6:0] key0;  $\qquad$  //wires for the key mappings wire [6:0] key1; wire [6:0] key2; wire [6:0] key3; wire [6:0] key4; wire [6:0] key5; wire [6:0] key6; wire [6:0] key7;

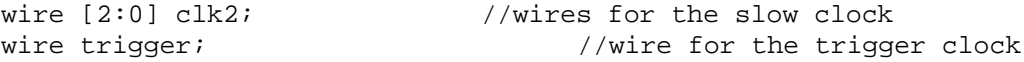

//I call each of the submodules

slow\_clock slow\_clock(clk, reset, clk2, trigger);

decoder decoder(trigger, reset, poll, dig0, dig1, dig2, dig3, dig4, dig5, dig6, dig7, dig2\_0, dig2\_1, dig2\_2, dig2\_3, dig2\_4, dig2\_5, dig2\_6, dig2\_7, cycle, plus, minus, equals);

display display(clk2, trigger, reset, key0, key1, key2, key3, key4, key5, key6, key7, digit);

display2 display2(clk2, trigger, reset, high);

mapper mapper(clk2, trigger, reset, dig0, dig1, dig2, dig3, dig4, dig5, dig6, dig7, dig2\_0, dig2\_1, dig2\_2, dig2\_3, dig2\_4, dig2\_5, dig2\_6, dig2\_7, ans0, ans1, ans2, ans3, ans4, ans5, ans6, ans7, key0, key1, key2, key3, key4, key5, key6, key7, plus, minus, equals);

operator operator(clk2, trigger, reset, plus, minus, equals, dig0, dig1, dig2, dig3, dig4, dig5, dig6, dig7, dig2\_0, dig2\_1, dig2\_2, dig2\_3, dig2\_4, dig2\_5, dig2\_6, dig2\_7, ans0, ans1, ans2, ans3, ans4, ans5, ans6, ans7, LED);

```
//author: Mark Holland
//program: slow_clock.v
//purpose: to provide a slowed down clock for debouncing and
multiplexing
module slow_clock(clk, reset, clk2, trigger);
input clk; //the board's clockinput reset;<br>
output [2:0] clk2;<br>
//my slow clock
output [2:0] clk2;
output trigger;<br>
reg [14:0] count;<br>
//my 13-bit counter<br>
//my 13-bit counter
                           //my 13-bit counter
assign clk2 = count[14:12]; //assign clk2assign trigger = count[11]; //this gives me approximately a 4ms
cycle time
                            //which will be good for debouncing
always @(posedge clk or posedge reset) //on clk or reset...
      if(reset) //reset resets the counting
           count = 0;else
           count = count + 1; //the actual counting
endmodule
```
//author: Mark Holland //program: decoder.v //purpose: to debounce and decode keypad inputs, and to set the // necessary corresponding logic module decoder(trigger, reset, poll, dig0, dig1, dig2, dig3, dig4, dig5, dig6, dig7, dig2\_0, dig2\_1, dig2\_2, dig2\_3, dig2\_4, dig2\_5, dig2\_6, dig2\_7, cycle, plus, minus, equals); input trigger;  $\sqrt{ }$  //the trigger for operation (clock) input reset; //my global reset input [3:0] poll; //polling vars for keypad output [3:0] dig0; //the digits of the first number,<br>output [3:0] dig1;  $//in binary encoded decimal$ output [3:0] dig2; output [3:0] dig3; output [3:0] dig4; output [3:0] dig5; output [3:0] dig6; output [3:0] dig7; output [3:0] dig2\_0; //the digits of the second number, output [3:0] dig2\_1; //in binary encoded decimal output [3:0] dig2\_2; output [3:0] dig2\_3; output [3:0] dig2\_4; output [3:0] dig2\_5; output [3:0] dig2\_6; output [3:0] dig2\_7; output [3:0] cycle; //cycle vars for polling keypad output plus; //logic for the operators output minus; output equals; reg plus; //various necessary registers... reg minus; reg equals; reg [3:0] cycle; reg [3:0] num; //num deciphers keypad entries<br>reg [1:0] hit; //hit used in debouncing reg miss; //used in debouncing too reg [3:0] dig0; The contract term is the contract of the contract of the contract of the contract of the contract of the contract of the contract of the contract of the contract of the contract of the contract of the contr reg  $[3:0]$  dig1; reg  $[3:0]$  dig2; reg [3:0] dig3; reg  $[3:0]$  dig4;

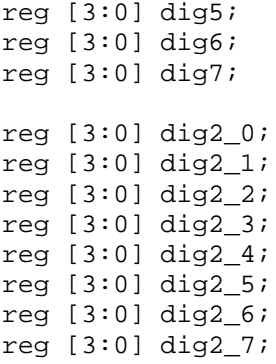

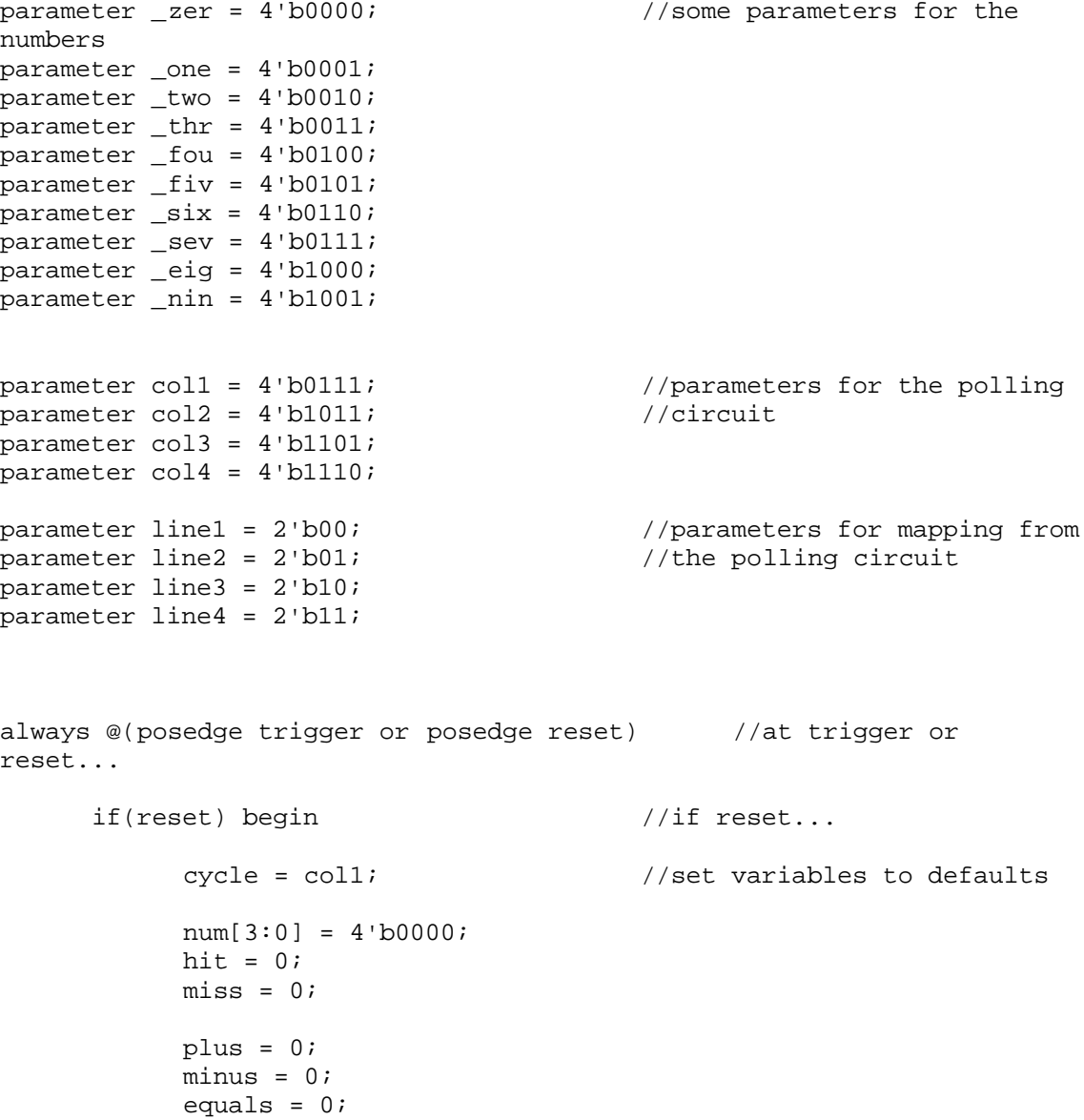

 $dig0 = _{zer};$  $\text{dig1} = \text{\_zeri}$  $dig2 = _{zer};$  $dig3 = _zer;$  $\text{dig4} = \text{zeri}$  $diag5 = zer;$  $\text{dig6} = \text{zeri}$  $dig7 = _{zer};$  $dig2_0 = _{zer};$  $dig2_1 = _{zer};$  $diag2_2 = \text{zeri}$  $dig2_3 = _{zer};$  $dig2_4 = _{zer};$  $dig2_5 = _{zer};$  $dig2_6 = _{zer};$  $dig2_7 = _{zer};$ 

#### end

//if the polling circuit senses an entry we enter the debouncing //and decoding logic

else if(poll != 4'b1111) begin

 $if(hit == 1) begin$  //if second straight occurence...

//find the inputted column and row in case statements

```
case(cycle)
7: num[3:2] = line1;
11: num[3:2] = line2;<br>13: num[3:2] = line3;13: num[3:2] = line3;<br>14: num[3:2] = line4;num[3:2] = line4;endcase
case(poll)
7: num[1:0] = line4;11: num[1:0] = line1;
13: num[1:0] = line3;14: num[1:0] = line2;endcase
//if it was a number input...
if(num < 11 && num != 3) begin
      if(plus || minus) begin //if on 2nd number
           dig2_7 = dig2_6; //shift all numbers over
           dig26 =dig25;
           dig25 =dig24;
           dig2 4 = dig2 3;
           dig2_3 = dig2_2;dig2_2 = dig2_1;
```
# $dig2_1 = dig2_0;$

//and map new number

# case(num)

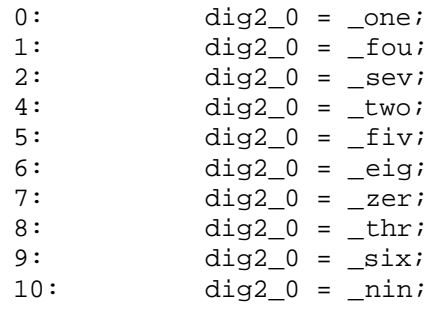

```
endcase
```

```
end
```
else begin //if on first number

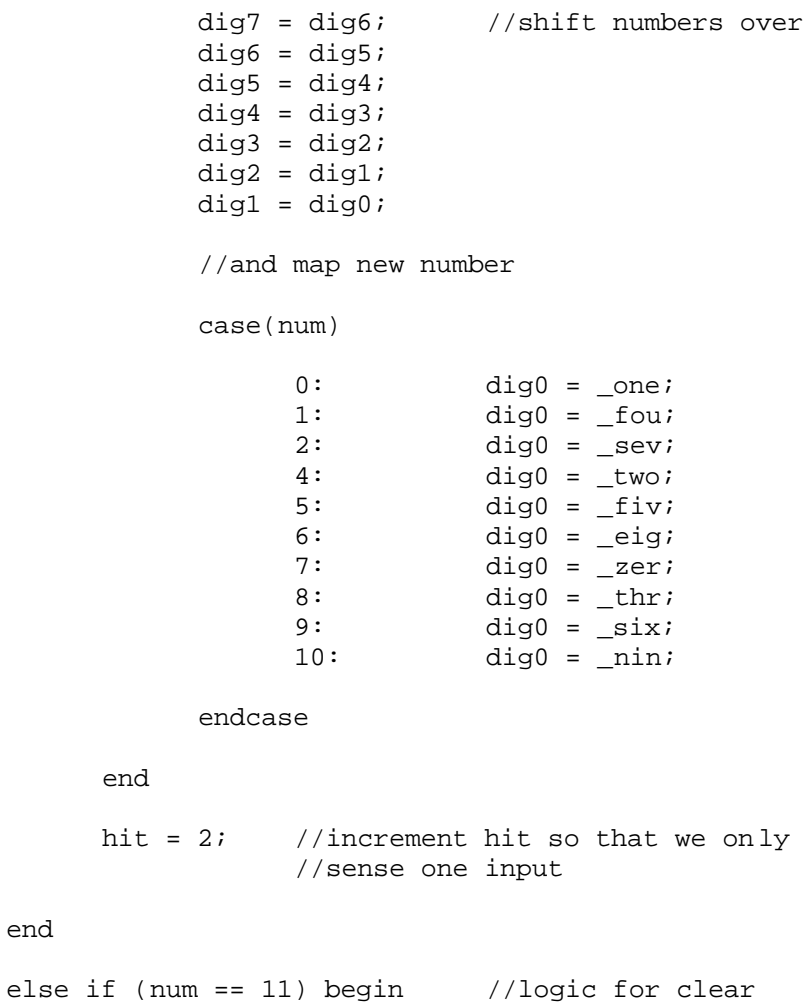

end

```
cycle = col1; //set all variables
                        //to default values
      dig0 = _{zer};\text{dig1} = \text{\_zeri}dig2 = _{zer};dig3 = _{zer};\text{dig4} = \text{zeri}dig5 = _{zer};dig6 = \_zer;
      dig7 = _{zer};dig2_0 = _{zer};dig2_1 = _{zer};dig2_2 = _{zer};dig2_3 = _{zer};dig2_4 = _{zer};dig2_5 = _{zer};dig2_6 = _{zer};dig2_7 = _zer;hit = 0;miss = 0;plus = 0;
      minus = 0;
      equals = 0;end
else if (num == 12) begin //logic for +if(!minus) begin //if we aren't already
                        //doing subtract...
      plus = 1; //we do add<br>hit = 2; //and inverse//and increment hit
      end
end
else if (num == 13) begin //logic for -if(!plus) begin //if we aren't already
                        //doing an add...
      minus = 1; //we do subtract
      hit = 2; //and increment hitend
end
else if (num == 15) begin //logic for =if(plus || minus) begin //if we already chose
                        //to add or subtract...
      equals = 1; //we do equals
```

```
hit = 2; //and increment hit
                      end
                 end
           end
           else if(hit == 0) begin //if the first occurence of
entry,
                                  //we get ready for second occurence
                 hit = 1; //this is debouncing logic
                 miss = 0;end
     end<br>else if(miss == 1) begin
                                        1/if no entry is seen we keep
                                 //cycling and polling
           case(cycle)
           14: cycle = coll;<br>7: cycle = col2;
           7: cycle = col2;<br>11: cycle = col3;cycle = col3;13: cycle = col4;
           endcase
     end
     else if(miss == 0) begin //if no entry is seen for
first
                                  //consecutive time, we reset
           miss = 1; //polling variables miss and hit
           hit = 0;end
```
//author: Mark Holland //program: operator.v //purpose: to perform either addition or subtraction on two inputted numbers. module operator(clk2, trigger, reset, plus, minus, equals, dig0, dig1, dig2, dig3, dig4, dig5, dig6, dig7, dig2\_0, dig2\_1, dig2\_2, dig2\_3, dig2\_4, dig2\_5, dig2\_6, dig2\_7, ans0, ans1, ans2, ans3, ans4, ans5, ans6, ans7, LED); input [2:0] clk2; //my clock input trigger;  $\frac{1}{2}$  //the trigger for operation input reset;  $\frac{1}{2}$  //global reset input plus;  $\frac{1}{2}$  //variable for adding input minus; //variable for subtracting input equals; //variable for equals input [3:0] dig0; //the first inputted number, in input [3:0] dig1; //binary encoded decimal input [3:0] dig2; input [3:0] dig3; input [3:0] dig4; input [3:0] dig5; input [3:0] dig6; input [3:0] dig7; input [3:0] dig2\_0;  $//the second inputted number,$ in input [3:0] dig2\_1; //binary encoded decimal input [3:0] dig2\_2; input [3:0] dig2\_3; input  $[3:0]$  dig2 4; input [3:0] dig2\_5; input [3:0] dig2\_6; input  $[3:0]$  dig2 7; output [4:0] ans0; //the answer, in binary encoded output [4:0] ans1; //decimal output [4:0] ans2; output [4:0] ans3; output [4:0] ans4; output [4:0] ans5; output [4:0] ans6; output [4:0] ans7; output LED; //overflow and negative indicator reg [4:0] ans0; //registers for ans reg  $[4:0]$  ansl; reg  $[4:0]$  ans2; reg  $[4:0]$  ans3; reg  $[4:0]$  ans $4$ ; reg  $[4:0]$  ans5; reg  $[4:0]$  ans6;

reg  $[4:0]$  ans7; reg [3:0] num1; //other necessary registers reg [3:0] num2; reg [7:0] enable; reg c\_in; reg c\_out; reg [4:0] sum; //logic for overflow (adding) and negative (subtracting) assign LED = clk2[2] && clk2[1] && clk2[0] && c\_out && equals;  $parameter def = 5'b0_0000i$  //default for ans always @(posedge trigger or posedge reset) if(reset) begin  $//$ if reset... ans0 = def;  $//reset$  all variables ans $1 = \text{def}$ ; ans $2 = \text{def}$ ; ans $3 = \text{def}$ ; ans $4 = \text{def}$ ; ans $5 = \text{def}$ ; ans $6 = \text{def}$ ; ans $7 = \text{def}$ ;  $num1 = 4' b0000;$  $num2 = 4' b0000;$  $sum = 5' b0 0000$ ; enable =  $8'$ b0000 0000;  $c_{in} = 0;$  $c_$   $out = 0;$ end else if(equals) begin  $//$ if equals, perform operation //on each of eight clock cycles in clk2[2:0] I choose a different decimal //place to operate on. //choose decimal digit from first number  $case(clk2[2:0])$  $0:$  num $1 = \text{diag}0;$  $1:$   $num1 = dig1;$ 

 $2:$  num $1 = \text{diag}2;$ 

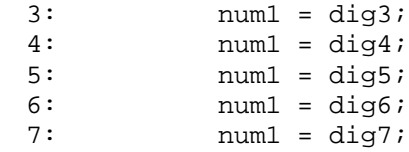

endcase

//choose decimal digit from second number

```
case(clk2[2:0])
```
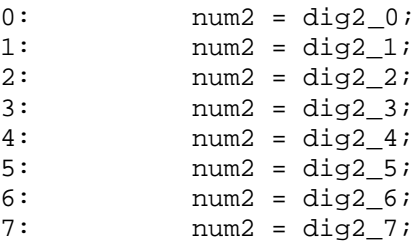

endcase

//set the one hot encoded enable line for controlling the answer register

```
case(clk2[2:0])
```
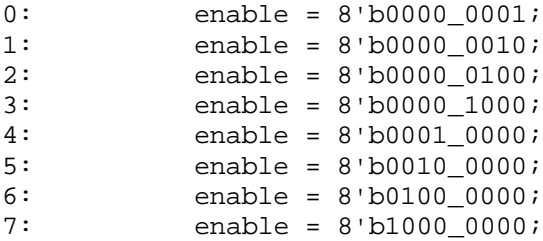

#### endcase

//If working on first digit there is no carry in

case(enable[0])

 $0:$  c\_in = c\_out; 1:  $c_{in} = 0;$ 

endcase

```
if(plus) begin //if doing plus...
      sum = num1 + num2 + c_in; //add the numbers along c_out = 0; //with c_in, set c_out
                              //with c_in, set c_out
```
 $if(sum > 9)$  begin //if we have carry... sum = sum - 10; //subtract 10 from sum  $c_$ out = 1;  $\frac{1}{s}$  //set  $c_$ out = 1 end end else if(minus) begin  $//$ if doing minus... sum =  $num1 - num2 + 10 - c_in$ ; //add by assuming a borrow  $c_$   $out = 1;$  $if(sum > 9)$  begin //if don't need to borrow sum =  $sum - 10$ ; //make necessary corrections  $c_$  out = 0; end end //These if statements map the answers to the proper output register (digit) if(enable[0]) ans $0 =$ sum; if(enable[1])  $ans1 = sum$ if(enable[2]) ans $2 = \text{sum}$ if(enable[3]) ans $3 =$ sum; if(enable[4]) ans $4 = sum$ ;

if(enable[5])

ans $5 =$ sum;

if(enable[6])

ans $6 = \text{sum}$ 

```
if(enable[7])
```
ans $7 = \text{sum}$ ;

end

//author: Mark Holland //program: mapper.v //purpose: to map numbers to display segments for the display module mapper(clk2, trigger, reset, dig0, dig1, dig2, dig3, dig4, dig5, dig6, dig7, dig2\_0, dig2\_1, dig2\_2, dig2\_3, dig2\_4, dig2\_5, dig2\_6, dig2 $7$ , ans0, ans1, ans2, ans3, ans4, ans5, ans6, ans7, key0, key1, key2, key3, key4, key5, key6, key7, plus, minus, equals); input [2:0] clk2; //slow clock input trigger;  $//trigger$  clock input reset;  $//global$  reset; input [3:0] dig0; //binary encoded decimal digits for input [3:0] dig1; //first number input [3:0] dig2; input [3:0] dig3; input [3:0] dig4; input [3:0] dig5; input [3:0] dig6; input [3:0] dig7; input [3:0] dig2\_0; //binary encoded decimal digits for input [3:0] dig2\_1; //second number input [3:0] dig2\_2; input  $[3:0]$  dig2 3; input [3:0] dig2\_4; input [3:0] dig2\_5; input [3:0] dig2\_6; input [3:0] dig2\_7; input [4:0] ans0; //binary encoded decimal digits for input [4:0] ans1; //answer input [4:0] ans2; input [4:0] ans3; input [4:0] ans4; input [4:0] ans5; input [4:0] ans6; input [4:0] ans7; output [6:0] key0; //mappings for what I am currently output [6:0] key1; //displaying output [6:0] key2; output [6:0] key3; output [6:0] key4; output [6:0] key5; output [6:0] key6; output [6:0] key7; input plus;  $//operators, + - =$ input minus; input equals; reg [6:0] key; //register for key currently being //mapped reg [6:0] key0;

```
reg [6:0] key1;
reg [6:0] key2;
reg [6:0] key3;
reg [6:0] key4;
reg [6:0] key5;
reg [6:0] key6;
reg [6:0] key7;
reg [3:0] temp0; //register for holding the numbers
reg [3:0] temp1; //to map
reg [3:0] temp2;
reg [3:0] temp3;
reg [3:0] temp4;
reg [3:0] temp5;
reg [3:0] temp6;
reg [3:0] temp7;
reg [3:0] hold; //register for holding specific
temp var
reg [7:0] enable; //enable contols the writing to key0-7
parameter def = 7'b111_1111; // the mappings for each digit,
as<br>parameter _one = 7'b100_1111;
                                  \frac{1}{10} they are sent to the display
parameter two = 7'b0010010;
parameter _{thr} = 7'b000_0110;
parameter _fou = 7'b100_1100;
parameter fiv = 7'b010_0100;
\frac{1}{\text{parameter}} = 7 \cdot \frac{1}{\text{b}010} \cdot \frac{0000}{i}parameter _sev = 7'b000_1111;
parameter _eig = 7'b000_0000;
parameter \min = 7'b000 1100;
parameter _zer = 7'b000_0001;
always @(posedge trigger or posedge reset) //on trigger or
reset...
      if(reset) begin //if reset...
           temp0 = 4'b0000; //set all variables
           temp1 = 4'b0000; //to default
           temp2 = 4'b0000;temp3 = 4'b0000;temp4 = 4'b0000;
           temp5 = 4'b0000;temp6 = 4'b0000;temp7 = 4'b0000;key = def;key0 = def;
           key1 = def;key2 = def;
           key3 = def;
```

```
key4 = def;
     key5 = def;
     key6 = defkey7 = def;hold = 4'b0000;enable = 8'b0000 0000;
end
else begin
if (equals) begin //if operation is complete...
     temp0 = ans0; \frac{1}{2} //map answer to temp
     temp1 = \text{ans1};temp2 = ans2;temp3 = ans3;temp4 = ans4;temp5 = ans5;temp6 = ans6;temp7 = \text{ans7};end
else if (plus || minus) begin //if on second number
     temp0 = dig2_0; //map second number to temp
     temp1 = dig2_1;temp2 = dig22temp3 = dig2_3;temp4 = dig2_4;temp5 = dig2_5;temp6 = dig2_6;temp7 = dig2_7;end
else begin //if on first number
     temp0 = dig0; //map first number to temptemp1 = dig1;temp2 = dig2;
     temp3 = dig3;temp4 = dig4;temp5 = disp;temp6 = dig6;temp7 = dig7;end
case(clk2[2:0])
     0: hold = temp0; //depending on clock, will
     1: hold = temp1; //operate on specific digit,
     2: hold = temp2; //put proper digit in hold
```

```
28
```
so

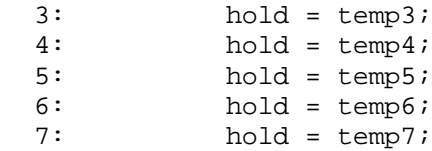

#### endcase

case(clk2[2:0])

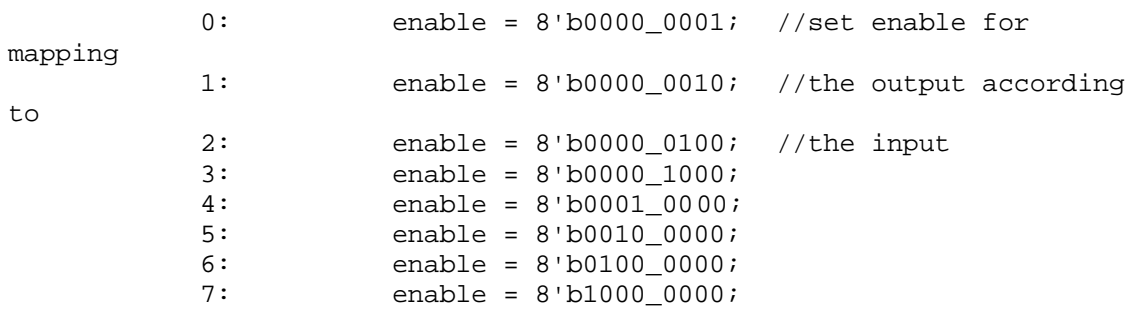

#### endcase

case(hold)

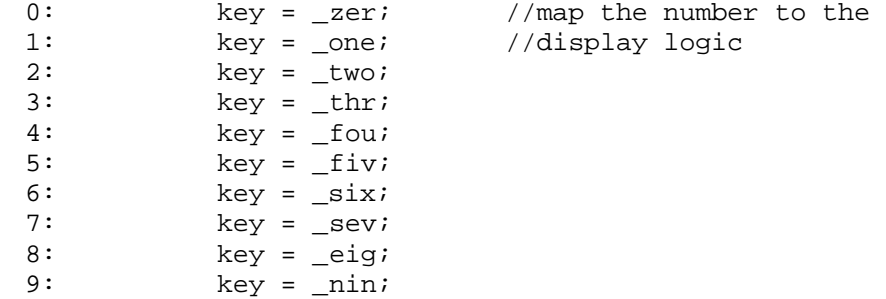

## endcase

//map the display logic to the proper display variable so that it puts

//the number in the right digit place

```
if(enable[0])
```

```
key0 = key;
```
if(enable[1])

key1 = key;

```
if(enable[2])
```
 $key2 = key$ 

```
if(enable[3])
```
 $key3 = key;$ 

```
if(enable[4])
     key4 = keyif(enable[5])
     key5 = keyif(enable[6])
     key6 = key;if(enable[7])
    key7 = key;
```
end

//author: Mark Holland //program: display.v //purpose: to send the display information/mappings to the display LEDs module display(clk2, trigger, reset, key0, key1, key2, key3, key4, key5, key6, key7, digit); input [2:0] clk2;  $//clock for multiplying$ input trigger;  $//trigger$  for operation (clock) input reset;  $//qlobal reset$ input [6:0] key0; //the display mappings, for 8 digits input [6:0] key1; input [6:0] key2; input [6:0] key3; input [6:0] key4; input [6:0] key5; input [6:0] key6; input [6:0] key7; output [6:0] digit; //the current outputted display mapping, //to proper display digit reg [6:0] digit; parameter def = 7'b011\_0110; //display mapping if in reset always @(posedge trigger or posedge reset) //at trigger or reset... if(reset) //if reset... digit = def; //set variable to defaults else //otherwise...  $case(clk2[2:0])$  $3'$ b000: digit = key0; //assign the<br> $3'$ b001: digit = key1; //mapp:  $\text{digit} = \text{key1};$  //mapping of  $3'$ b010: digit = key2; //segments to 3'b011: digit = key3; //the newly  $3'$ b100: digit = key4; //pressed button 3'b101: digit = key5; digit = key6; 3'b111: digit = key7; endcase

//author: Mark Holland //program: display2.v //purpose: to turn the proper digit on in the multiplexed display module display2(clk2, trigger, reset, high); input [2:0] clk2;  $//clock for multiplying$ input trigger;  $\frac{1}{2}$  //trigger for operation (clock)<br>input reset;  $\frac{1}{2}$  //qlobal reset //global reset output [7:0] high; //for pulling a digit high reg [7:0] high; always @(posedge trigger or posedge reset) //on trigger or reset... if(reset) //if reset... high = 8'b1111\_1110; //set to default else //otherwise...  $case(clk2[2:0])$ 3'b000: high = 8'b1111\_1110; //pull the correct 3'b001: high = 8'b1111\_1101; //digit high (0 here 3'b010: high = 8'b1111\_1011; //for high) 3'b011: high = 8'b1111\_0111; 3'b100:<br>3'b101: high = 8'b1101\_1111;<br>high = 8'b1101\_1111;  $high = 8'bl101_1111;$ 3'b110: high = 8'b1011\_1111; 3'b111: high = 8'b0111\_1111; default: high =  $8'$ b1111\_1110;

endcase

# Appendix B

This Appendix includes the Verilog file for the multiplier that did not get included into my design.

//author: Mark Holland //program: operator.v //purpose: to perform multiplication on two inputted numbers. module operator(clk3, trigger, reset, equals, dig0, dig1, dig2, dig3, dig4, dig5, dig6, dig7, dig2\_0, dig2\_1, dig2\_2, dig2\_3, dig2\_4, dig2\_5, dig2 $6$ , dig2 $7$ , ans0, ans1, ans2, ans3, ans4, ans5, ans6, ans7, LED); input [7:0] clk3; //my huge clock input trigger;  $\sqrt{ }$  //the trigger for operation input reset; //global reset input equals;  $\frac{1}{2}$  //variable for equals input [3:0] dig0;  $\frac{1}{2}$  //the first inputted number, in <br>input [3:0] dig1;  $\frac{1}{2}$  //binary encoded decimal //binary encoded decimal input [3:0] dig2; input [3:0] dig3; input [3:0] dig4; input [3:0] dig5; input [3:0] dig6; input [3:0] dig7; input [3:0] dig2\_0;  $//the second inputted number,$ in input [3:0] dig2 1;  $\qquad \qquad$  //binary encoded decimal input [3:0] dig2\_2; input [3:0] dig2\_3; input  $[3:0]$  dig2 $4$ ; input [3:0] dig2\_5; input [3:0] dig2\_6; input [3:0] dig2\_7; output [3:0] ans0; //the answer, in binary encoded output [3:0] ans1; //decimal output [3:0] ans2; output [3:0] ans3; output [3:0] ans4; output [3:0] ans5; output [3:0] ans6; output [3:0] ans7; output LED;  $//overflow indicator$ reg [3:0] ans0;  $\frac{1}{2}$  //registers for ans reg  $[3:0]$  ansl; reg [3:0] ans2; reg [3:0] ans3; reg [3:0] ans4; reg [3:0] ans5; reg  $[3:0]$  ans6; reg  $[3:0]$  ans7; reg LED;

reg [3:0] temp\_ans; //the temporary register that //maps to reg0 - reg7 reg [63:0] answer\_binary; //the total answer in binary reg [31:0] mult; //the multiplier (powers of 10) //in binary reg [31:0] bin num1;  $\frac{1}{2}$  //the first inputted number and reg [63:0] bin num2;  $\frac{1}{2}$  //second inputted number in binary reg [31:0] sum; //sum maps to bin\_num vars reg [3:0] num1; //the current binary encoded //decimal I am working on

//parameters for all of the multipliers

parameter one = 32'b0000\_0000\_0000\_0000\_0000\_0000\_0000\_0001; parameter ten = 32'b0000\_0000\_0000\_0000\_0000\_0000\_0000\_1010; parameter one\_hundred = 32'b0000\_0000\_0000\_0000\_0000\_0000\_0110\_0100; parameter one\_thousand = 32'b0000\_0000\_0000\_0000\_0000\_0011\_1110\_1000; parameter ten\_thousand = 32'b0000\_0000\_0000\_0000\_0010\_0111\_0001\_0000; parameter one hundred thousand = 32'b0000\_0000\_0000\_0001\_1000\_0110\_1010\_0000; parameter one million = 32'b0000 0000 0000 1111 0100 0010 0100 0000; parameter ten\_million = 32'b0000\_0000\_1001\_1000\_1001\_0110\_1000\_0000;

//parameters for the default values

```
parameter ans_def = 4'b0000;
parameter sum_def = 32'b0000_0000_0000_0000_0000_0000_0000_0000;
parameter big def =
64'b0000_0000_0000_0000_0000_0000_0000_0000_0000_0000_0000_0000_0000_00
00_0000_0000;
```
//I input two 8-digit numbers where each digit is in binary encoded decimal. I then //turn the two numbers into decimal numbers, multiply them by each other, and map //the result back into binary encoded decimal digits. I reuse the same hardware //as often as possible which is why the clock is 8 bits wide. A mulitiplication //would take approximately half a second to do.

always @(posedge trigger or posedge reset) //on trigger or reset

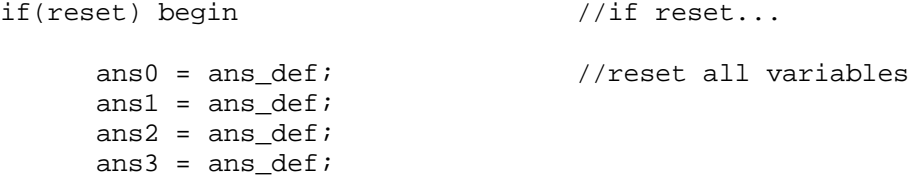

```
ans4 = ans\_def;ans5 = ans\_def;ans6 = ans\_def;ans7 = ans\_def;temp\_ans = ans\_def;num1 = ans\;def;sum = sum_def;
          bin\_num1 = sum\_def;bin\_num2 = big\_def;mult = sum\_def;answer_binary = big_def;
          LED = 0;end
     else if(equals) begin //if equals, perform
operation
           //during the first 32 clock cycles I map each binary
encoded
           //decimal digit to a straight binary number and keep a
running
           //sum of the complete number.
           //after every 8 cycles I complete one of the two digits
           if(!clk3[5] && !clk3[6] && !clk3[7]) begin
                case(clk3[3:0]) //choose which digit
                      0: num1 = dig0;
                      1: num1 = dig1;
                     2: num1 = dig2;<br>num1 = dig3;num1 = dig3;4: num1 = \text{diag}4;5: num1 = dig5;
                     6: num1 = dig6;<br>7: num1 = dig7;num1 = dig7;8: num1 = dig2_0;
                     9: num1 = \text{diag } 1;10: num1 = dig2_2;
                     11: num1 = dig2_3;
                     12: num1 = \text{diag2}_4;13: num1 = dig2_5;
                     14: num1 = dig2_6;
                     15: num1 = dig2_7;
                endcase
                case(clk3[2:0]) //choose the proper
multiplier
                      0: mult = one;
                      1: mult = ten;
                      2: mult = one_hundred;
```
3: mult = one\_thousand;<br>4: mult = ten thousand;  $mult = ten\_thousand;$ 5: mult = one\_hundred\_thousand; 6: mult = one\_million;<br>7: mult = ten million; mult = ten\_million; endcase //map the digit to straight binary, add to running if(num1[0])  $sum = sum + mult;$ num1 = num1 >> 1;  $mult = mult \le 1;$ if(num1[0])  $sum = sum + mult;$ num1 = num1 >> 1;  $mult$  =  $mult$  << 1;  $if(num1[0])$  $sum = sum + mult;$  $num1 = num1 \gg 1;$  $mult = mult \le 1;$ if(num1[0])  $sum = sum + mult;$  $num1 = num1 \gg 1;$  $mult = mult \le 1;$ //after 8 cycles I store the sum as a completed if(clk3[0] && clk3[1] && clk3[2]) begin if(clk3[3]) bin\_num1 = sum; else bin\_num2 = sum; end

end

sum

number

//on the next 32 cycles I multiply the two binary numbers //together, giving me the result of the multiplication

else if(clk3[5] && !clk3[6] && !clk3[7]) begin

if(bin\_num1[0])

answer\_binary = answer\_binary + bin\_num2;

```
bin\_num1 = \{0, bin\_num1[31:1]\};bin_num2 = \{ \n{bin\_num2[30:0]}, 0 \};
```
end

//I use 128 clock cycles to map the binary answer back into //binary encoded decimal digits. In all, I use 256 clock cycles //of trigger, which takes about .5 seconds else if(clk3[7]) begin case(clk3[6:4]) //choose proper multiplier  $0:$  mult = one; 1: mult = ten; 2: mult = one hundred; 3: mult = one\_thousand; 4: mult = ten\_thousand; 5: mult = one\_hundred\_thousand; 6: mult = one\_million; 7: mult = ten\_million; endcase //if I can pull out a multiplier I do so and //increment the proper binary encoded decimal digit if(answer\_binary > mult) begin answer\_binary = answer\_binary -  $mult$ ;  $temp\_ans = temp\_ans + 1;$ if(temp ans  $> 9$ )  $LED = 1;$ end //At the proper times I map the digits back to the output //registers, ans0 - ans7 if(!clk3[6] && !clk3[5] && !clk3[4] && clk3[3] && clk3[2] && clk3[1] && clk3[0])

ans0 = temp\_ans; if(!clk3[6] && !clk3[5] && clk3[4] && clk3[3] && clk3[2] && clk3[1] && clk3[0])  $ans1 = temp\_ans;$ if(!clk3[6] && clk3[5] && !clk3[4] && clk3[3] && clk3[2] && clk3[1] && clk3[0])  $ans2 = temp\_ans;$ if(!clk3[6] && clk3[5] && clk3[4] && clk3[3] && clk3[2] && clk3[1] && clk3[0])  $ans3 = temp\_ans;$ if(clk3[6] && !clk3[5] && !clk3[4] && clk3[3] && clk3[2] && clk3[1] && clk3[0])  $ans4 = temp\_ans;$ if(clk3[6] && !clk3[5] && clk3[4] && clk3[3] && clk3[2] && clk3[1] && clk3[0]) ans $5 = \text{temp}$ ans; if(clk3[6] && clk3[5] && !clk3[4] && clk3[3] && clk3[2] && clk3[1] && clk3[0]) ans $6 = \text{temp}$ ans; if(clk3[6] && clk3[5] && clk3[4] && clk3[3] && clk3[2] && clk3[1] && clk3[0])  $ans7 = temp\_ans;$ end

end